# **Eingabe in der Hi-Tier-Datenbank (HIT)**

### **Menüseite: Auswahlmenü Tierarzneimittel (TAM)**

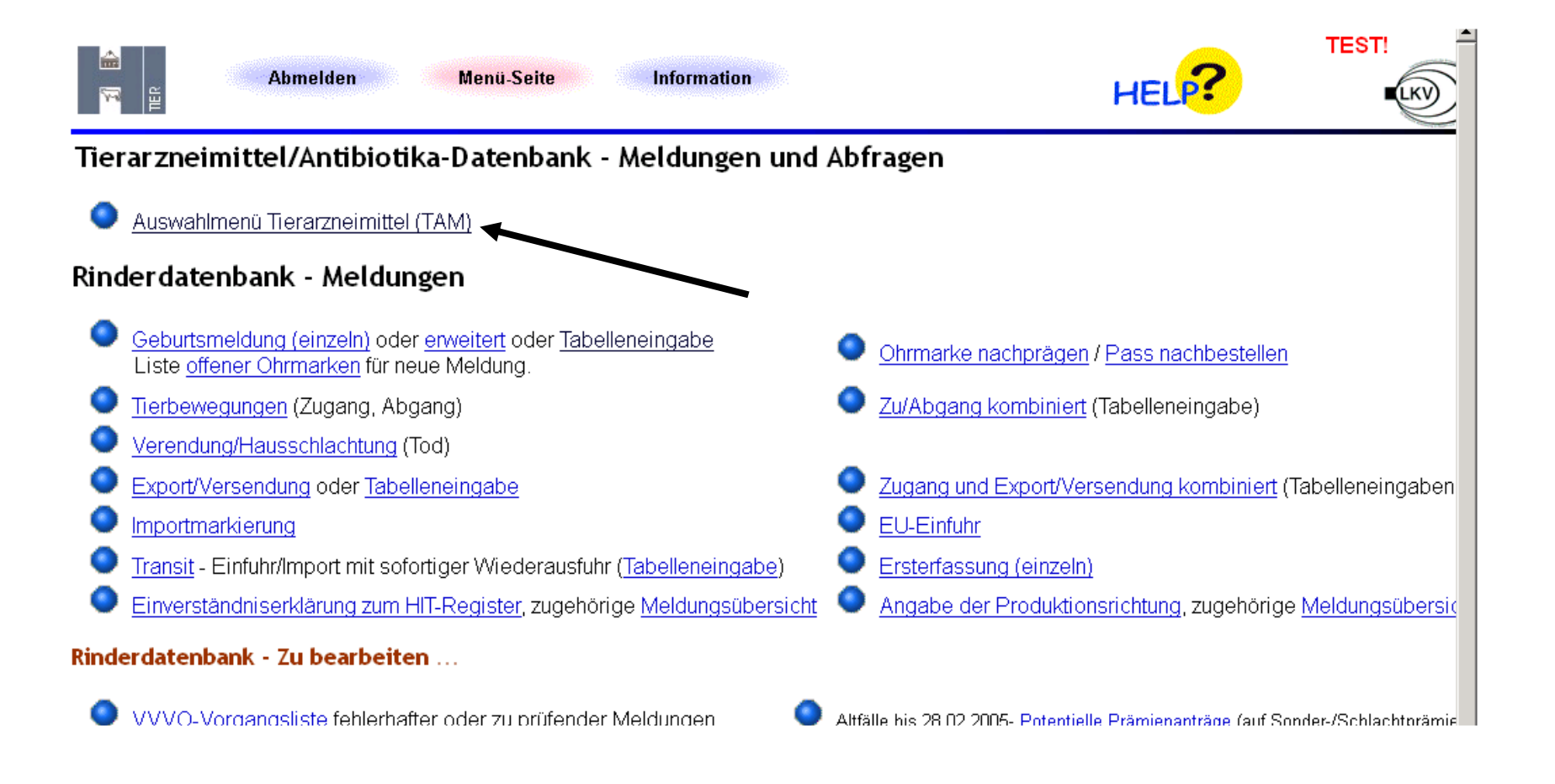

### **Tierarzneimittel/Antibiotika-Datenbank für Tierhalter:**

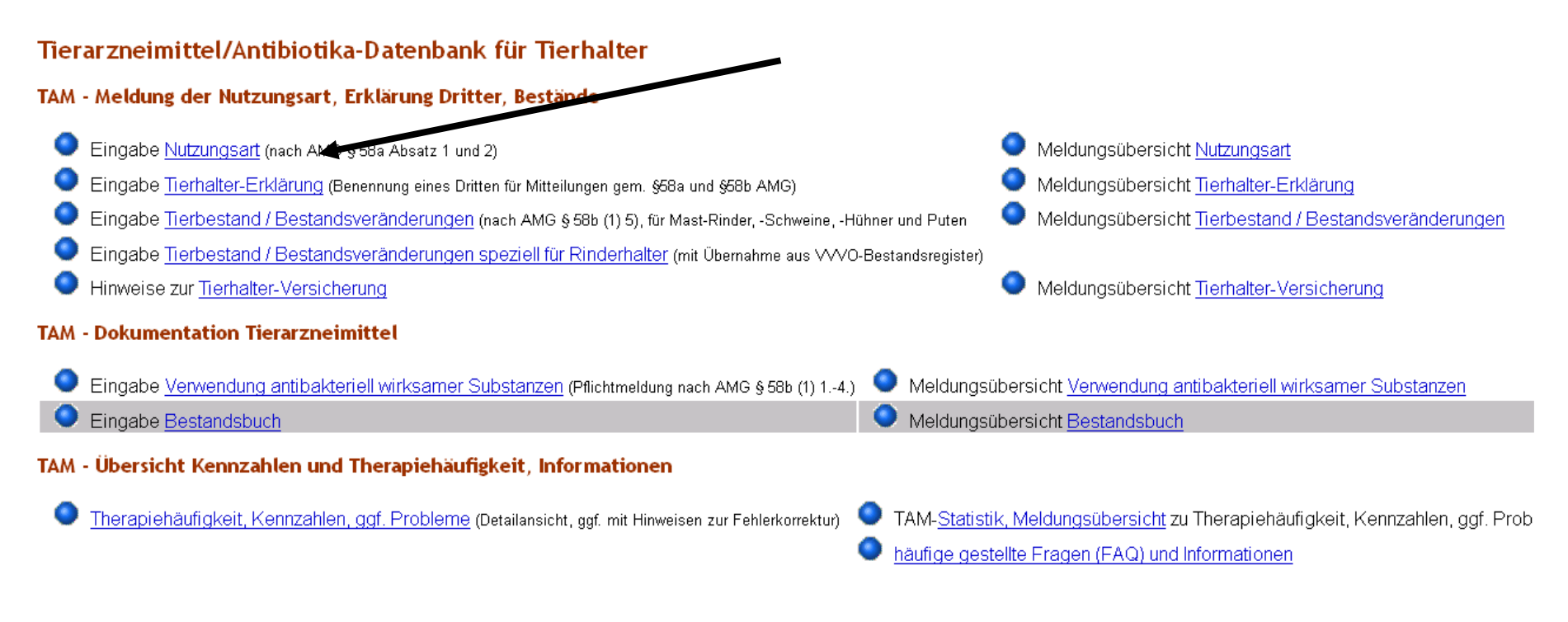

Zum Anfang der Seite, zur Haupt-Menü-Seite

Erstellt am: 11.12.2014 08:58:55 (Webserver:

@ 1999-2014 Bay, StMELF, Verantwortlich für Fachfragen: Frau Dr. K.Kokott <kaja.kokott@hi-tier.de>, Technik: Herr H.Hartmann <helmut.hartmann@hi-tier.de> Seite zuletzt bearbeitet: 03. November 2014 16:13, Anbieterinformation siehe hier im Impressum

### 1. **Meldung/Eingabe der Nutzungsart (nach § 58a AMG)**

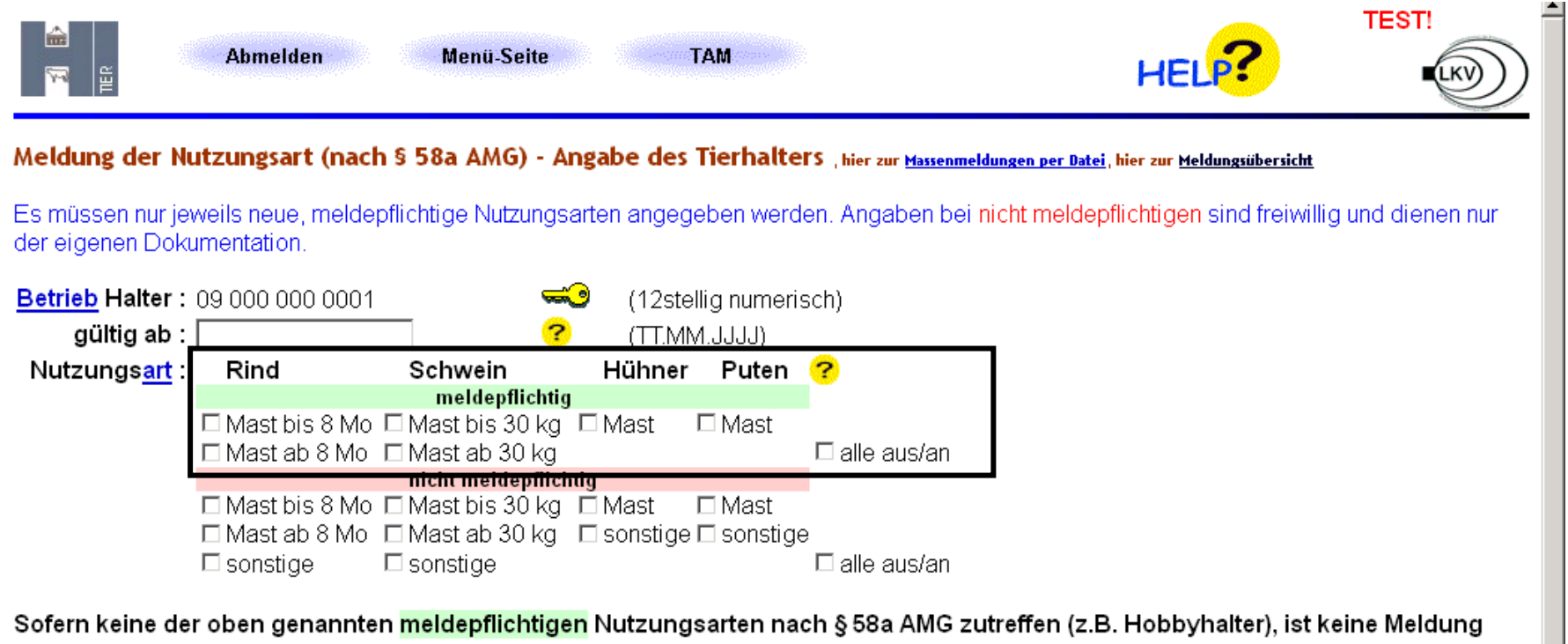

erforderlich.

Meldedatum eingeben ("gültig ab"= Datum des Beginns der Masttätigkeit in der Regel 01.07.2014) und entsprechende Nutzungsart **anklicken.** 

Bei Zweifeln an der Meldeverpflichtung kann versuchsweise die Nutzungsart als "Nicht meldepflichtig" gemeldet werden und mit Hilfe der Tierbewegungen (Seite 5 bzw. 6) die durchschnittlich gehaltene Tierzahl ermittelt werden.

## 2. **Eingabe der Tierhaltererklärung**

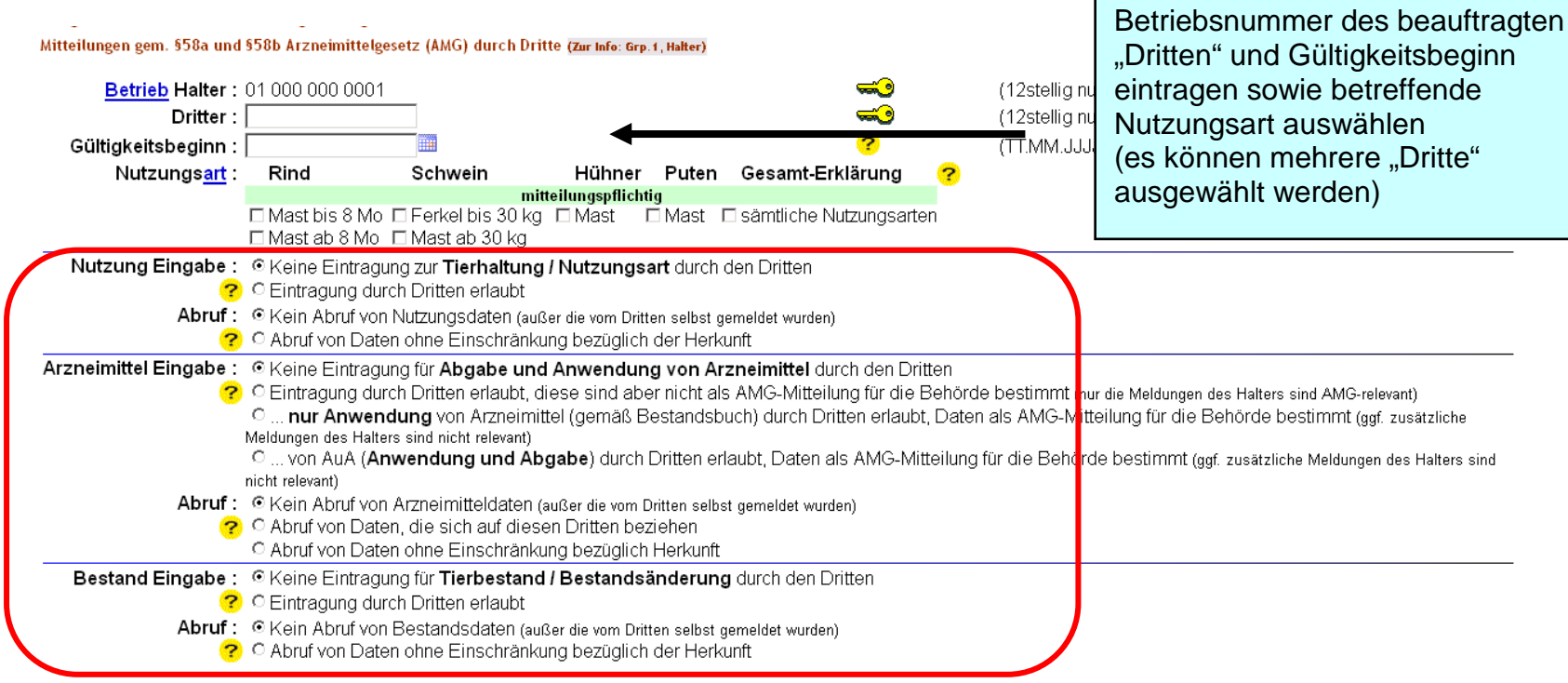

#### Es aibt 2 Hinweise:

Keine gemeldete Erklärungen gefunden.

Um neue Erklärungen zu erfassen, geben Sie oben den Gültigkeitsbeginn an, markieren Nutzungsart/en, bestimmen Eingabe- und Abrufrechte und drücken 'Einfügen'.

- Beispiel Tierarzt/QS:
	- o Arzneimittel Eingabe: drittes Feld "... von AUA (Anwendung und Abgabe) durch Dritten..."
	- o Arzneimittel Abruf: zweites Feld "Abruf von Daten, die sich auf diesen Dritte beziehen"
- Beispiel LKV (Rinderhalter):
	- o Nutzung Eingabe: zweites Feld Eintragung durch Dritten erlaubt"
	- o Nutzung Abruf: erstes Feld "kein Abruf von Bestandsdaten ..."
	- o Bestand Eingabe: zweites Feld "Eintragung durch Dritten erlaubt"
	- o Bestand Abruf: erstes Feld "kein Abruf von Bestandsdaten ..."

### 3. **Eingabe Tierbestand/Bestandsveränderungen**

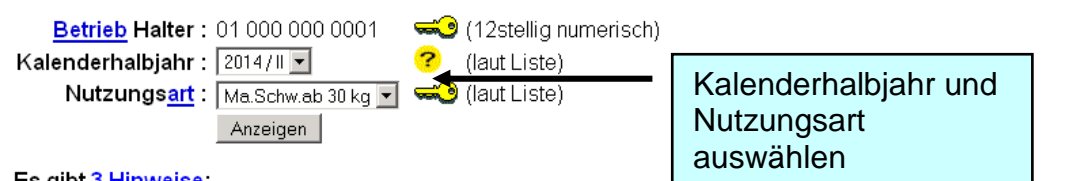

#### Es gibt 3 Hinweise:

1 gemeldete Tierbestandserfassungen.

17 gemeldete Tierbestandsveränderung

Um zu melden oder ändern, in den Zeilen 'Datum' und 'Anzahl' eingeben oder korrigieren und 'Ändern / Speichern' drücken!

Ändern / Speichern

#### Tierbestandserfassung für Betrieb 01 000 000 0001, 2014 / II, Ma. Schw. ab 30 kg

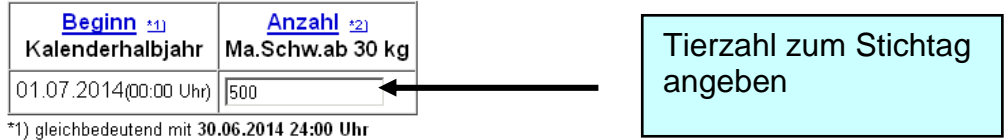

\*2) zum Storno Anzahl Tiere leeren und speichern...

#### Tierbestandsveränderung für Betrieb 01 000 000 0001, 2014 / II, Ma. Schw. ab 30 kg

 $\Box$  Werte addieren (statt überschreiben) bei gleichem Datum und gleicher Bewegungsart in dieser Nutzungsart ?

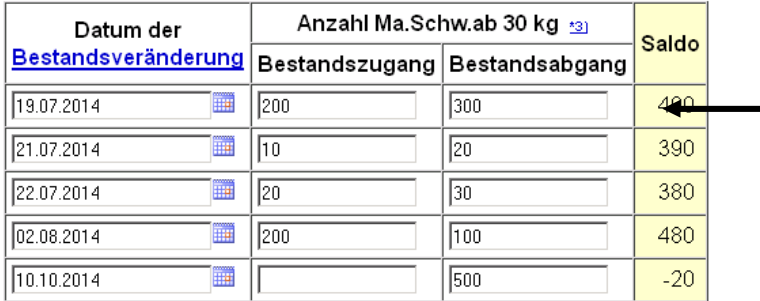

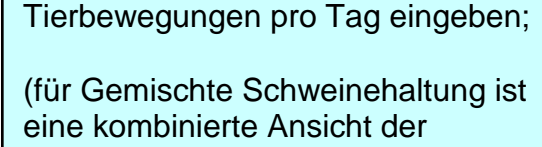

 Nutzungsart (< 30 kg und > 30 kg) in Arbeit)

## 4. **Eingabe Bestand/Bestandsveränderungen speziell für Rinderhalter**

Auf dieser Seite können nur der Tierbestand bzw. die Bestandsveränderungen von Rindern aus dem aktuellen VVVO-Bestandsregisters übernommen und gepflegt were

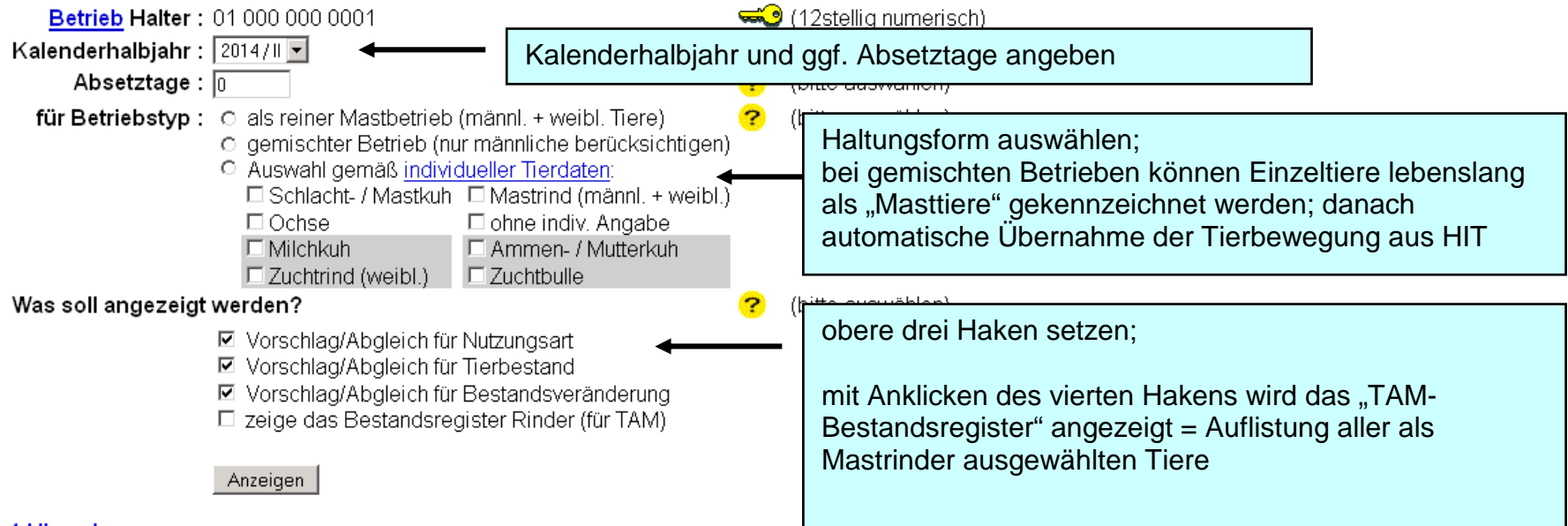

#### 1 Hinweis

\* Bitte wählen Sie Absetztage, Betriebstyp und was angezeigt werden soll und drücken dann 'Anzeigen'.

#### Zum Anfang der Seite

© 1999-2014 Bay, StMELF, Verantwortlich für Fachfragen: Frau Dr. K.Kokott <kaja.kokott@hi-tier.de>, Technik: Herr H.Hartmann <helmut.hartmann@hi-tier.de> Seite zuletzt bearbeitet: 03. November 2014 16:13, Anbieterinformation siehe hier im Impressum

### 5. **Eingabe Verwendung antibakteriell wirksamer Substanzen (nach § 58b AMG)**

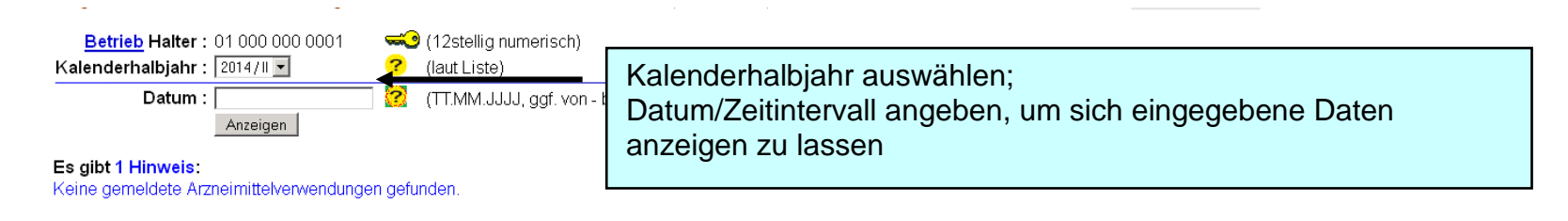

Ändern / Speichern | Stornieren

#### Betrieb Halter 01 000 000 0001, 2014 / II

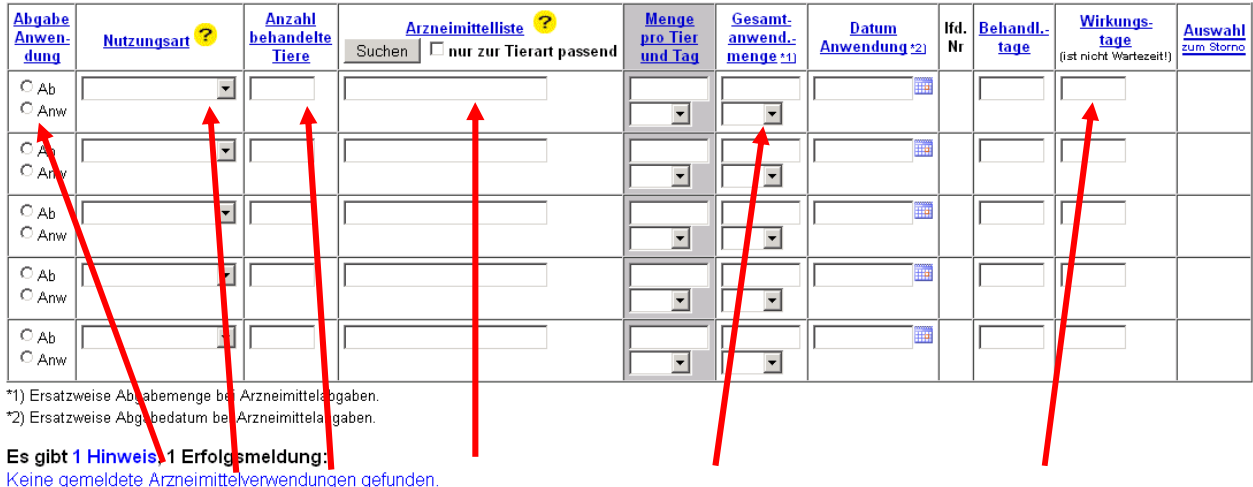

#### **Pflichtfelder: Abgabe/Anwendung; Nutzungsart, Anzahl behandelter Tiere, Arzneimittelliste, Gesamtanwendungsmenge, Wirkungstage**

**Empfehlung:** Datum Anwendung und Behandlungstage ausfüllen (bessere Übersicht zur Nachkontrolle); bei Eingabe "Anwendung" wird mit der Angabe "Menge pro Tag und Tier" und "Behandlungstage" die Gesamtanwendungsmenge berechnet

Enlingen 0 Det

### 6. **Eingabe einer Nullmeldung**

Eingabe Tierbestand / Bestandsveränderungen speziell für Rinderhalter (mit Übernahme aus VVVO-Bestandsregister)  $\bullet$ 

Hinweise zur Tierhalter-Versicherung 0

### **TAM - Dokumentation Tierarzneimittel**

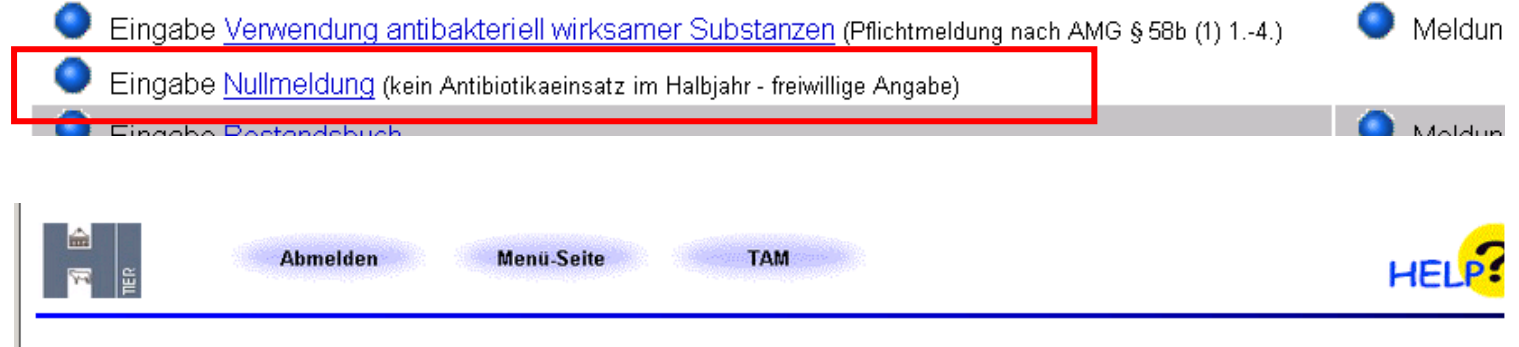

Nullmeldung (Fehlanzeige) Arzneimittelverwendung, hier zur Meldungsübersicht (Zur Info: Grp. 1, Halter)

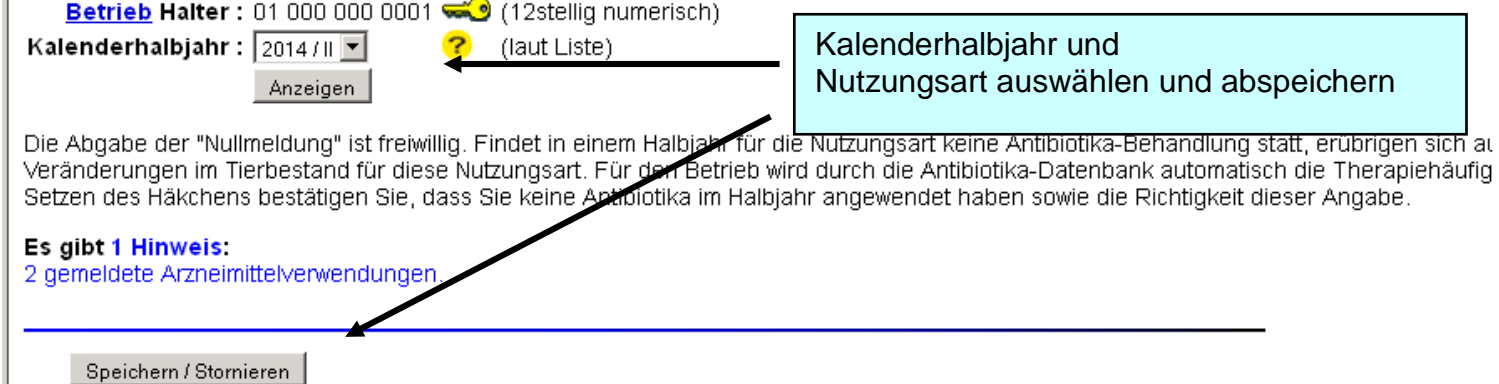

**Weitere Informationen in der Hi-Tier Datenbank auf der Anmeldeseite:** 

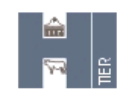

# **HI-Tier**

**Aktuelles** Informationen Regionalstellen Adressdatenstellen Equiden-Stellen ZDB Impressum Firmen-Adressen Verzeichnis Sicherheit

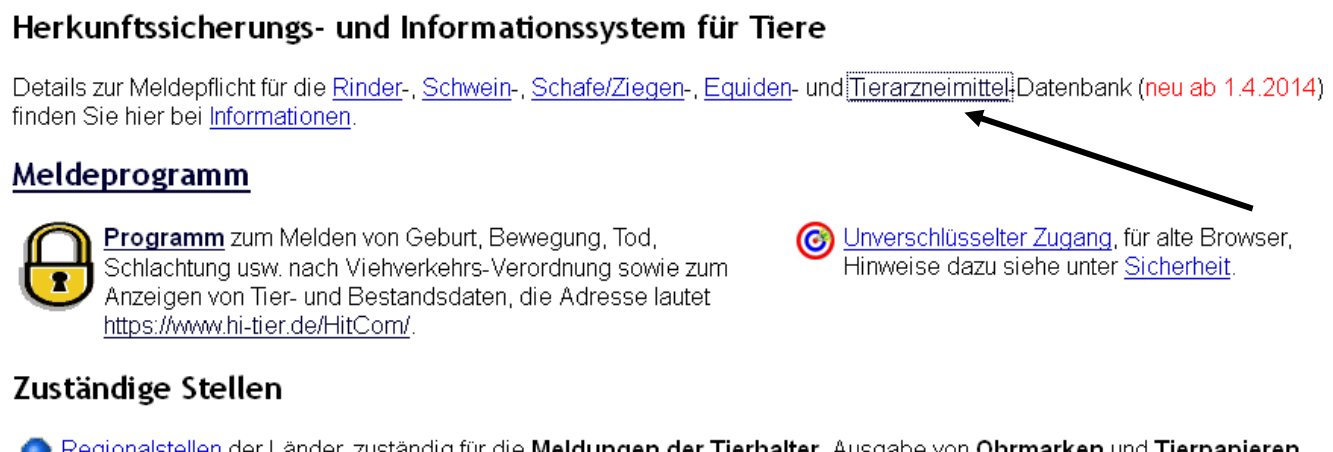

- Regionalstellen der Länder, zuständig für die Meldungen der Tierhalter, Ausgabe von Ohrmarken und Tierpapieren sowie Hilfestellung bei der Abwicklung der verschiedenen Meldepflichten
- Adressdatenstellen der Länder zur Vergabe von Betriebsnummer und PIN (Passwort) und Pflege der Adressdaten sowie Eintragung von Betriebstypen (wie Rinder- oder Schaf/Ziegenhaltung)
- Zentrale Datenbank
	- Fachliche Koordination: (zur Zeit unbesetzt)

Mail-Kontakt